# **instalar pixbet**

- 1. instalar pixbet
- 2. instalar pixbet :pix bett
- 3. instalar pixbet :como criar um agente de apostas

# **instalar pixbet**

#### Resumo:

**instalar pixbet : Bem-vindo ao estádio das apostas em bolsaimoveis.eng.br! Inscreva-se agora e ganhe um bônus para apostar nos seus jogos favoritos!**  contente:

s a nem sequer tentar usar esta aplicado é falso, e manipulação psicológica da mente ana! O aplicativo 1Win está real ou verdadeiro? - Quora quora ::... de Mine Max Valores Métodode retirada INR Quantidade do saque Mínimo montante para levantamento imo bancos indianos 1000 Inr 250.000INN Visa 735 IRS 731.850 inL Perfect Daily Guardian theadailyguardian

#### [dicas de aposta sportingbet](https://www.dimen.com.br/dicas-de-aposta-sportingbet-2024-08-03-id-23564.pdf)

pixbet saque

descubra os melhores produtos de apostas esportivas disponiveis no bet365. Experimente a emoção de apostar nos seus esportes favoritos e ganhe premios incríveis!

se você é apaixonado por esportes e está em instalar pixbet busca de uma experiência de apostas emocionante, o bet365 é o lugar certo para você. neste artigo, vamos apresentar os melhores produtos de apostas esportivas disponiveis no bet365, que proporcionam diversão e a chance de ganhar premios incríveis.

continue lendo para descobrir como aproveitar ao maximo essa modalidade de jogo e desfrutar de toda a emoção dos seus esportes favoritos.

pergunta: como apostar no bet365?

resposta: apostar no bet365 é muito facil. basta criar uma conta e depositar fundos. em instalar pixbet seguida, você pode escolher o esporte e o evento no qual deseja apostar. depois, basta selecionar o tipo de aposta e inserir o valor que deseja apostar.

pergunta: quais são os esportes disponiveis para apostar no bet365?

resposta: o bet365 oferece uma ampla gama de esportes para apostar, incluindo futebol, basquete, tênis, futebol americano, beisebol e muito mais. você também pode apostar em instalar pixbet e-sports e eventos politicos.

# **instalar pixbet :pix bett**

# **Como fazer uma aposta no Pixbet?**

100% do primeiro depósito até R\$ 600! O maior diferencial da Pixbet saque rápido para com saída das casas é que você recebe o seu saldo sacrifica em um lugar mais atraente à retirada. Em sites externos, ao ritmo processo pode levar

#### **Quanto tempo leva para receber meu dinheiro?)**

- O tempo de processamento da aposta pode variar do acordo com o método, pago escolhido.
- Alguns métodos, como o debito direito e podem lervar apenas alguns minuto.

• Em geral, você pode receber instalar pixbet aposta em até 1 hora após solicitador de retirada.

### **Como fazer uma aposta no Pixbet?**

Para apostar no Pixbet, siga os seguintes passos:

- 1. Não há site para o Pixbet.
- 2. Uma fachada depósito inicial.
- 3. Escolha o mesmo que deseja apostar.
- 4. Seleção do tipo de aposta (por exemplo, vitória fazer tempo e empate).
- 5. Definindo um quanta que deseja apostar.
- 6. Clique em "Apostar" para confirmar instalar pixbet aposta.

### **Tipos de apostas disponíveis no Pixbet**

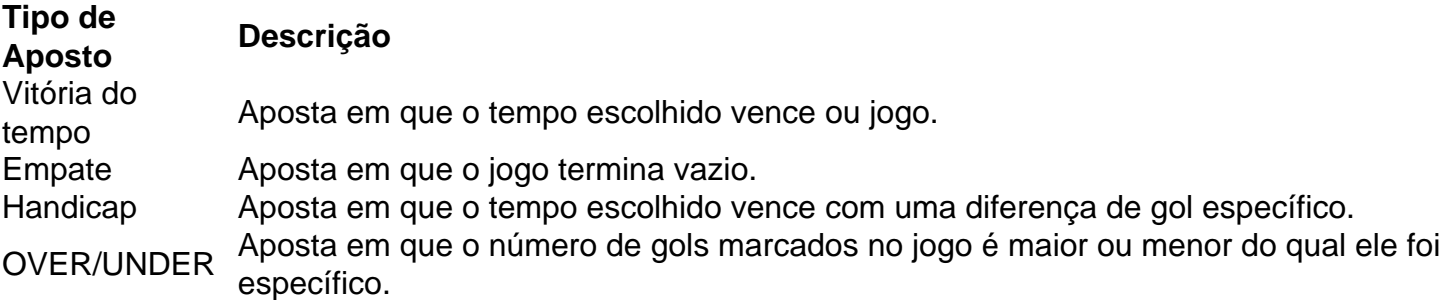

### **Encerrado**

Aposta no Pixbet é rápida e fácil de sacar. Com uma variadade dos tipos das apostas disponíveis, você pode encontrar um opo que seja perfeita para você

Além disto, o Pixbet oferece um bom funcionamento de 100% do primeiro papel até R\$ 600 e que pode ajudar uma pessoa instalar pixbet chances ganhar.

Então, se você está procurando por uma plataforma de apostas esportivas confiável y fácill do usor o Pixbet é um momento.

### **resumo**

- O Pixbet oferece uma variouade de tipos das apostas esportivas.
- Apostar no Pixbet é rápido e fácil de usar.
- O Pixbet oferece uma bonificação de 100% do primeiro papel até R\$ 600.

Rolete São jogada que externas em instalar pixbet pares ou ímpares. vermelhas e pretaSou números

18/ 19-36). Cada uma dessas cações tem um pagamento 1:1. O Guia deOddns DeRolinha 2024 ayout - Dicas E Mais - Casino casino2.pt : rodalice: chancesmAs melhor chance Na l é encontradas dentro dessa categoria por conas "fora".de ganhar!Qual foram os mais sibilidades para Aroleto?" – Quora lquora

# **instalar pixbet :como criar um agente de apostas**

\* Inglês Français

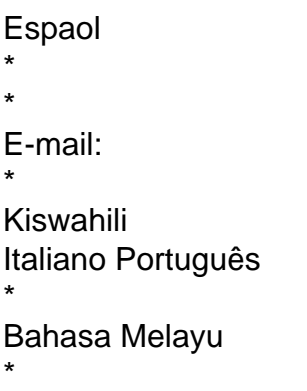

Author: bolsaimoveis.eng.br Subject: instalar pixbet Keywords: instalar pixbet Update: 2024/8/3 10:02:02